# **Analysing competing risks data using flexible parametric survival models: what tools are available in Stata, which ones to use and when?**

Sarwar Islam Mozumder (sarwar.islam@le.ac.uk) Biostatistics Research Group, Dept. of Health Sciences, University of Leicester

2018 London Stata Conference | 6 - 7 September 2018

# **Overview**

- 1. Introduction to survival analysis & competing risks
- 2. Fundamental relationships
- 3. Modelling on the cause-specific hazards scale
	- Cause-specific Cox PH model
	- $\blacksquare$  Flexible parametric models (log-cumulative cause-specific hazards)
- 4. Modelling directly on the cause-specific cumulative incidence
	- Fine & Gray model
	- Flexible parametric models (log-cumulative subdistribution hazards)
- 5. Which scale is most appropriate?
- 6. Summary

# **Survival analysis: the fundamentals**

# **Key components of a survival analysis**

The study of time to a particular event of interest:

- Engineering e.g. time to failure of a component
- Economics e.g. duration of unemployment
- Medical e.g. time to death (survival time) of a cancer patient

# **Key components of a survival analysis**

The study of time to a particular event of interest:

- Engineering e.g. time to failure of a component
- Economics e.g. duration of unemployment
- Medical e.g. time to death (survival time) of a cancer patient

Censoring:

- Right censoring: survival time > follow-up time
	- Emmigration
	- Administrative (most common)
- Non-informative censoring: Loss to follow-up is not associated with factors related to the study

The study of time to a particular event of interest:

- Engineering e.g. time to failure of a component
- Economics e.g. duration of unemployment
- Medical e.g. time to death (survival time) of a cancer patient

Censoring:

- Right censoring: survival time > follow-up time
	- Emmigration *informative?*
	- Administrative (most common) *non-informative*
- Non-informative censoring: Loss to follow-up is not associated with factors related to the study

The study of time to a particular event of interest:

- Engineering e.g. time to failure of a component
- Economics e.g. duration of unemployment
- Medical e.g. time to death (survival time) of a cancer patient

Censoring:

- Right censoring: survival time > follow-up time
	- Emmigration
	- Administrative (most common)
- Non-informative censoring: Loss to follow-up is not associated with factors related to the study
- Independent and identically distributed (i.i.d) censoring: independence between survival time and censoring time (untestable)

Let *T* be a non-negative random variable that denotes observed survival time:

**(All-cause) Survival function**

 $S(t) = P(T \geq t)$ 

Let *T* be a non-negative random variable that denotes observed survival time:

**(All-cause) Survival function**

$$
S(t) = P(T \geq t) = 1 - F(t)
$$

**(All-cause) Cumulative incidence function (CIF)**

 $F(t) = P(T < t)$ 

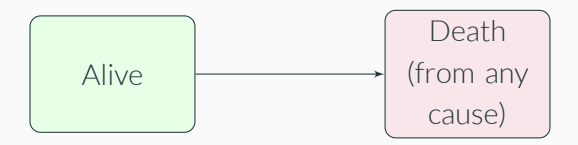

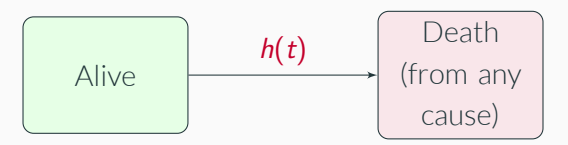

#### **(All-cause) Hazard rate,** *h*(*t*)

Instantaneous mortality (failure) rate from any cause, given that the individual is still alive up to time *t*

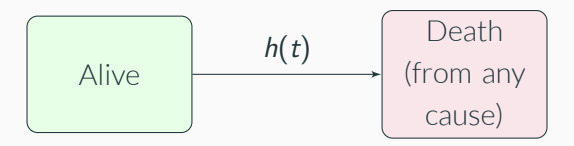

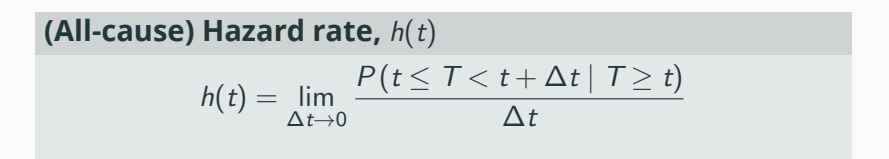

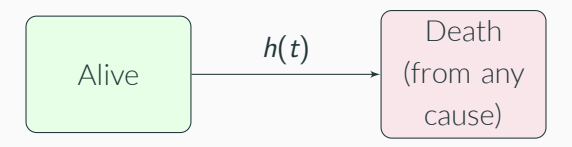

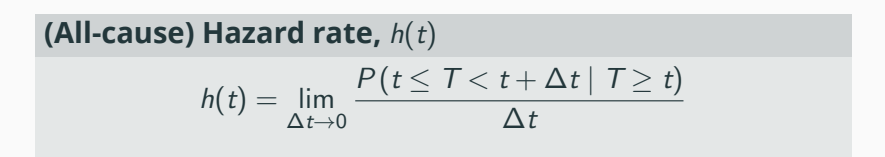

**(All-cause) Survival function,** *S*(*t*)

$$
S(t) = \exp\left(-\int_0^t h(u) \mathrm{d} u\right)
$$

#### Load public-use prostate cancer dataset:

. use "http://www.stata-journal.com/software/sj4-2/st0059/prostatecancer", clear

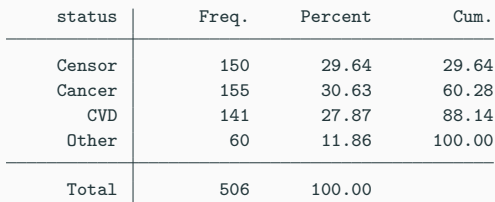

. tab status

#### **The Kaplan-Meier estimator**

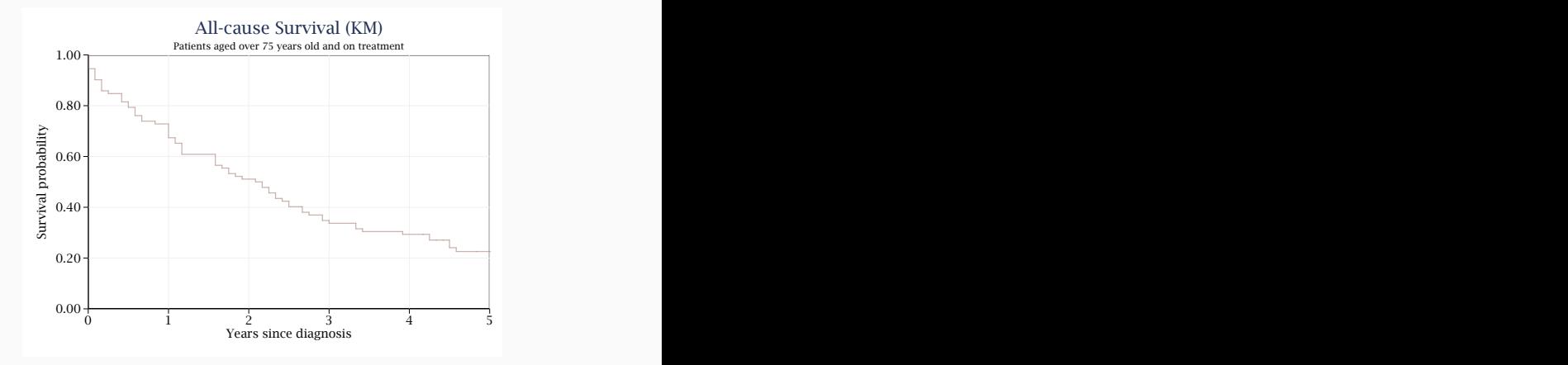

. stset time, f(status==1,2,3) id(id) exit(time 60) scale(12) . sts graph if agegrp == 1  $k$  treatment == 1, ...

# **What are competing risks?**

Non-informative censoring: Loss to follow-up is not associated with factors related to the study

Non-informative censoring: Loss to follow-up is not associated with factors related to the study

- Not valid under competing risks
- Death from "competing" causes may be due to adverse effects of treatment for disease

Non-informative censoring: Loss to follow-up is not associated with factors related to the study

- Not valid under competing risks
- Death from "competing" causes may be due to adverse effects of treatment for disease

Due to informative censoring - specialised competing risks methods are required to avoid biased estimation.

# **No competing risks**

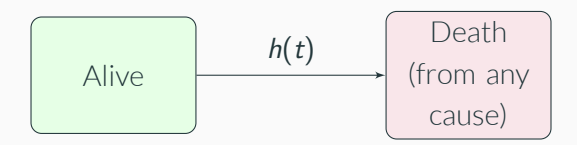

## **With competing risks**

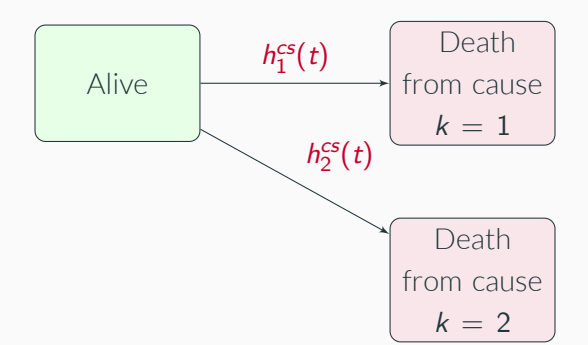

# **Cause-specific hazard (CSH) rate,** *h cs k* (*t*)

Instantaneous mortality (failure) rate from cause *k*, given that the individual is still alive up to time *t*

### **With competing risks**

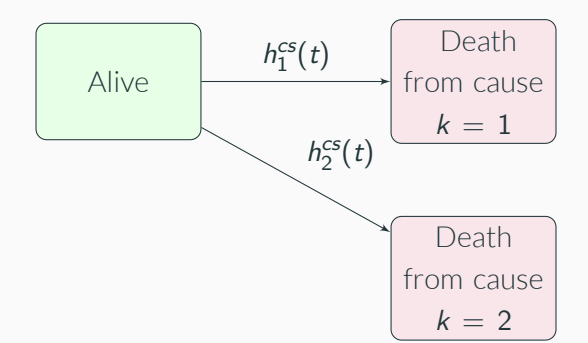

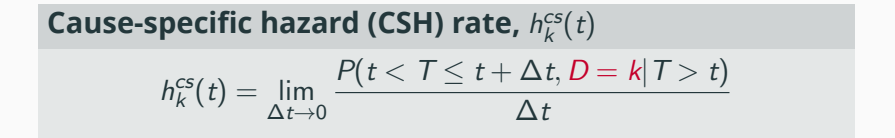

## **The cause-specific CIF (transition probability)**

Estimating the cause-specific CIF is of interest:

• Awkward interpretation on survival scale - what does it mean?

Estimating the cause-specific CIF is of interest:

- Awkward interpretation on survival scale what does it mean?
- $\blacksquare$  The cause-specific survival function does not account for those who die from other competing causes before time *t*

Estimating the cause-specific CIF is of interest:

- Awkward interpretation on survival scale what does it mean?
- The cause-specific survival function does not account for those who die from other competing causes before time *t*
- Those who die from competing causes are removed from risk-set

Estimating the cause-specific CIF is of interest:

- Awkward interpretation on survival scale what does it mean?
- The cause-specific survival function does not account for those who die from other competing causes before time *t*
- Those who die from competing causes are removed from risk-set
- Better interpretation on mortality scale

### **Cause-specific CIF,** *Fk*(*t*)

Probability a patient will die from cause  $D = k$  by time *t* whilst also being at risk of dying from other competing causes of death

#### **Cause-specific CIF,** *Fk*(*t*)

Probability a patient will die from cause  $D = k$  by time *t* whilst also being at risk of dying from other competing causes of death

### **CSH relationship with cause-specific CIF**

#### **Cause-specific CIF,** *Fk*(*t*)

$$
F_k(t) = \int_0^t S(u)h_k^{cs}(u)du
$$

### **CSH relationship with cause-specific CIF**

**Cause-specific CIF,** *Fk*(*t*)

$$
F_k(t) = \int_0^t S(u)h_k^{cs}(u)du
$$

$$
S(t) = \prod_{k=1}^{K} S_k^{cs}(t) = \exp\left(-\sum_{k=1}^{K} \int_0^t h_k^{cs}(u) \mathrm{d}u\right)
$$

### **CSH relationship with cause-specific CIF**

#### **Cause-specific CIF,** *Fk*(*t*)

$$
F_k(t) = \int_0^t S(u)h_k^{cs}(u)du
$$

$$
S(t) = \prod_{k=1}^{K} S_k^{cs}(t) = \exp\left(-\sum_{k=1}^{K} \int_0^t h_k^{cs}(u) \mathrm{d}u\right)
$$

#### **Note**

$$
S_k^{cs}(t) = \exp\left(-\int_0^t h_k^{cs}(u) \mathrm{d}u\right) \neq 1 - F_k(t)
$$

# **Obtaining Aalen-Johansen (AJ) estimates of the causespecific CIF**

#### Non-parametric estimates of cause-specific CIFs obtained using stcompet:

# **Obtaining Aalen-Johansen (AJ) estimates of the causespecific CIF**

#### Non-parametric estimates of cause-specific CIFs obtained using stcompet:

- . stset time, f(status==1) id(id) exit(time 60) scale(12)
- . stcompet CIF1 = ci if agegrp == 0 & treatment == 1, compet1(2) compet2(3)
- . stcompet CIF2 = ci if agegrp == 1 & treatment == 1, compet1(2) compet2(3)

# **Comparing AJ with 1 - KM estimates of the cancer-specific CIF**

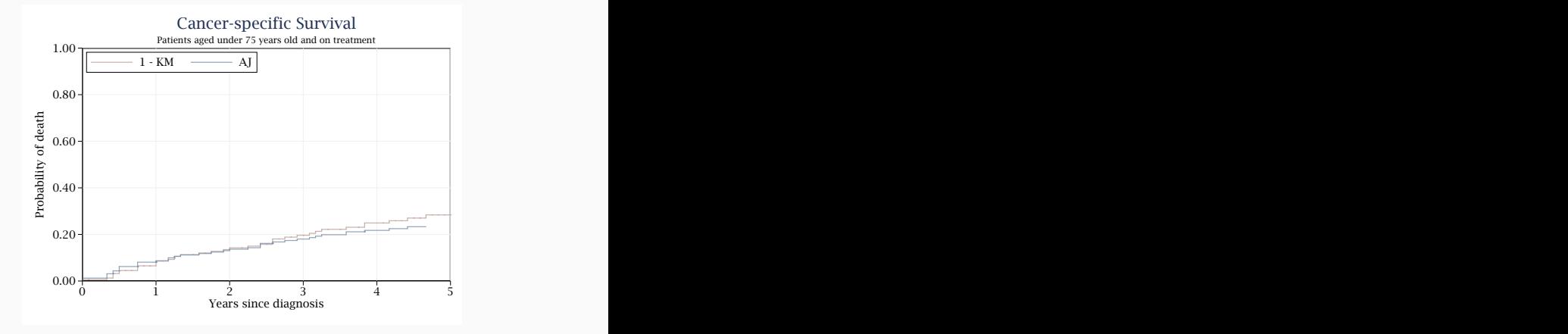

```
. stset time, f(status==1) id(id) exit(time 60) scale(12)
. sts graph if agegrp == 0 & treatment == 1, failure ///> addplot(line CIF1 _t if status == 1, sort connect(stepstair)) ... 12/47
```
# **Comparing AJ with 1 - KM estimates of the cancer-specific CIF**

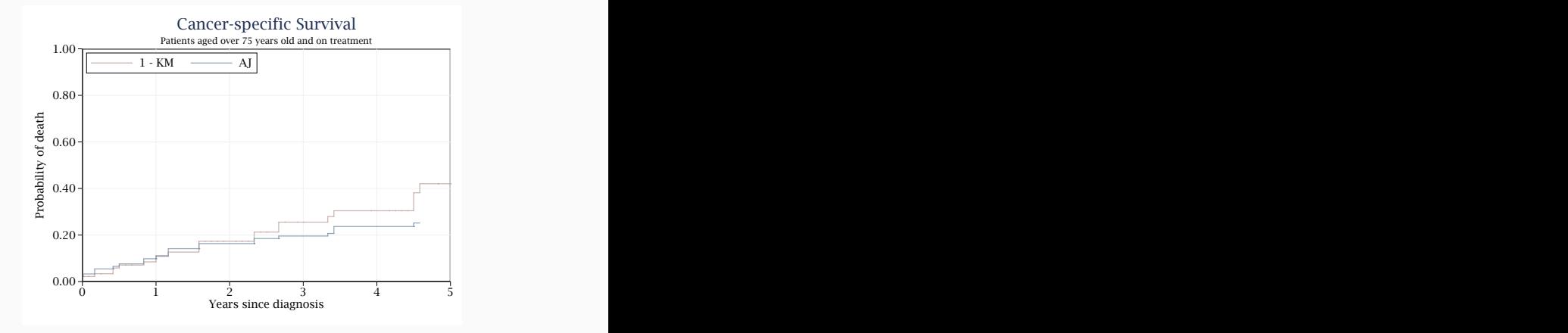

```
. stset time, f(status==1) id(id) exit(time 60) scale(12)
. sts graph if agegrp == 1 & treatment == 1, failure ///> addplot(line CIF2 _t if status == 1, sort connect(stepstair)) ... 12/47
```
# **Approaches for modelling (all) CSHs in Stata**
A common approach for modelling CSH function is by assuming proportional hazards (PH) using the Cox model.

#### **Cause-specific Cox PH model**

 $h_k^{cs}(t | \mathbf{x}_k) = h_{0k} \exp \left( \beta_k^{cs} \mathbf{x}_k \right)$ 

 $\beta_k^{cs}$ : row vector of coefficients/log-CSH ratio for cause *k* **x***k*: column vector of covariates for cause *k*  $h_{0k}$ : the baseline CSH function

A common approach for modelling CSH function is by assuming proportional hazards (PH) using the Cox model.

#### **Cause-specific Cox PH model**

 $h_k^{cs}(t | \mathbf{x}_k) = h_{0k} \exp (\boldsymbol{\beta}_k^{cs} \mathbf{x}_k)$ 

 $\beta_k^{cs}$ : row vector of coefficients/log-CSH ratio for cause *k* **x***k*: column vector of covariates for cause *k*  $h_{0k}$ : the baseline CSH function

CHR = association on the effect of a covariate on rate of dying from cause *k*

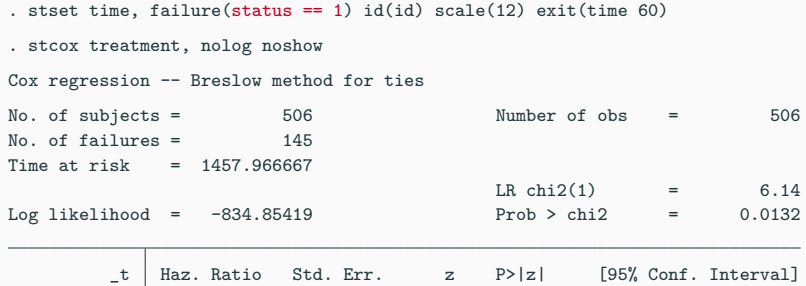

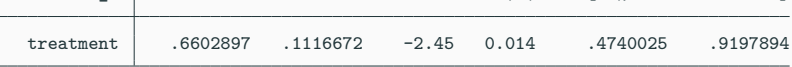

- . predict h0\_cancer, basehc
- . gsort \_t -\_d
- . by \_t: replace  $h0$ \_cancer = . if \_n > 1
- . gen h\_cancer\_trt0 = h0\_cancer
- . gen h\_cancer\_trt1 = h0\_cancer\*exp(\_b[treatment])

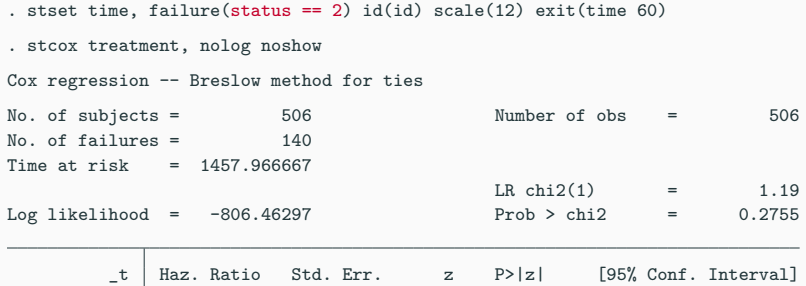

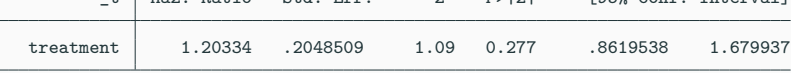

- . predict h0\_cvd, basehc
- . gsort \_t -\_d
- . by \_t: replace  $h0$ \_cvd = . if \_n > 1
- . gen h\_cvd\_trt0 = h0\_cvd
- . gen h\_cvd\_trt1 = h0\_cvd\*exp(\_b[treatment])

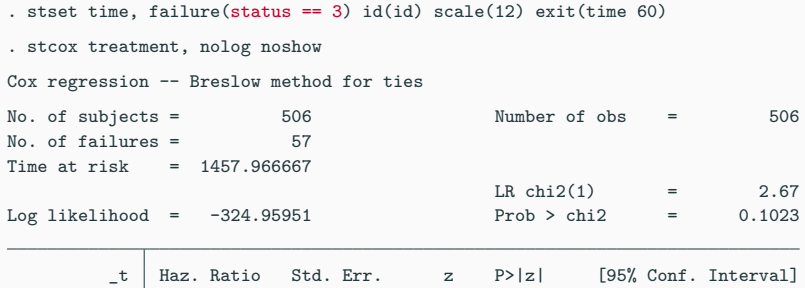

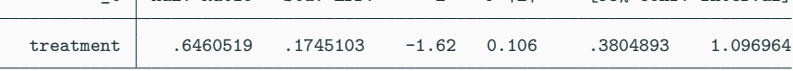

- . predict h0\_other, basehc
- . gsort \_t -\_d
- . by \_t: replace h0\_other = . if \_n > 1
- . gen h\_other\_trt0 = h0\_other
- . gen h\_other\_trt1 = h0\_other\*exp(\_b[treatment])

```
. drop if missing(h0_cancer) & missing(h0_other) & missing(h0_cvd)
. for each i in cancer other cvd {<br>2. replace h0 i = 0 if
  2. replace h0_i^i = 0 if missing(h0_i^i)<br>3. replace h i i trt0 = 0 if missing(h)replace h 'i' trt0 = 0 if missing(h 'i' trt0)4. replace h_ ̀i ́_trt1 = 0 if missing(h_ ̀i ́_trt1)
 5. }
. sort _t
. gen S 1 = \exp(\text{sum}(\log(1-\text{h cancer trt0 - h other trt0 - h other trt0}))). gen S_2 = \exp(\text{sum}(\log(1 - h\_cancer\_trt1 - h\_other\_trt1 - h\_other\_trt1))). foreach i in cancer other cvd {
  2. gen cif trt0 \iota<sup>\iota</sup> = sum(S 1[ n-1]*h \iota<sup>\iota</sup> trt0)
  3. gen cif trt1 \iota <sup>\iota</sup> = sum(S 2[_n-1]*h_ \iota<sup>\iota</sup> trt1)
 4. }
. foreach i in trt0 trt1 {
  2. gen totcif2_ ̀i ́ = cif_ ̀i ́_cancer + cif_ ̀i ́_cvd
  3. gen totcif3_ ̀i ́ = totcif2_ ̀i ́ + cif_ ̀i ́_other
 4. }
```
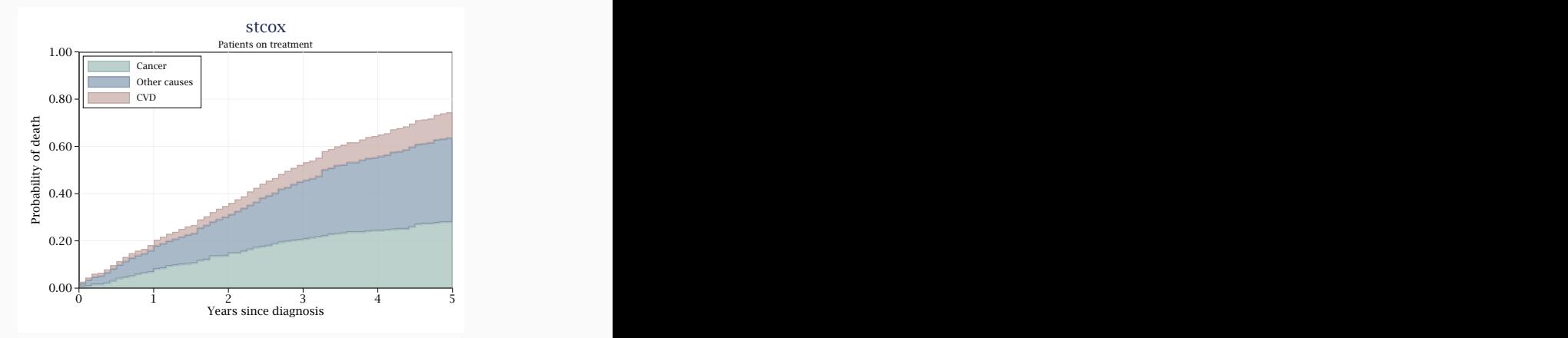

```
. tw (rarea totcif3_trt1 totcif2_trt1 _t, sort connect(stepstair) ...) ///
> (rarea cif_trt1_cancer totcif2_trt1 _t, ...) ///
> (rarea zeros cif_trt1_cancer _t, ...), ...
```
- $\blacksquare$  Baseline hazard function is undefined no risk in misspecification of underlying baseline distribution
- $\blacksquare$  However, leads to difficulties in obtaining predictions to facilitate interpretation of model parameters:

- $\blacksquare$  Baseline hazard function is undefined no risk in misspecification of underlying baseline distribution
- $\blacksquare$  However, leads to difficulties in obtaining predictions to facilitate interpretation of model parameters:
	- Conditional and absolute measures

- $\blacksquare$  Baseline hazard function is undefined no risk in misspecification of underlying baseline distribution
- $\blacksquare$  However, leads to difficulties in obtaining predictions to facilitate interpretation of model parameters:
	- Conditional and absolute measures
	- $\blacksquare$  Cause-specific CIF in presence of competing risks

- $\blacksquare$  Baseline hazard function is undefined no risk in misspecification of underlying baseline distribution
- However, leads to difficulties in obtaining predictions to facilitate interpretation of model parameters:
	- Conditional and absolute measures
	- $\blacksquare$  Cause-specific CIF in presence of competing risks
- To obtain such measures baseline hazard can be estimated non-parametrically as described by Breslow (1972)
- For a smooth function, further smoothing techniques must be applied

- $\blacksquare$  Baseline hazard function is undefined no risk in misspecification of underlying baseline distribution
- However, leads to difficulties in obtaining predictions to facilitate interpretation of model parameters:
	- Conditional and absolute measures
	- $\blacksquare$  Cause-specific CIF in presence of competing risks
- To obtain such measures baseline hazard can be estimated non-parametrically as described by Breslow (1972)
- For a smooth function, further smoothing techniques must be applied
- Computationally intensive methods such as bootstrapping is required for SEs/CIs

## **Flexible parametric survival models (FPMs) [Royston and Parmar, 2002]**

- Models and more accurately captures complex shapes of the (log-cumulative) baseline hazard function
- A generalisation of the Weibull distribution is used with restricted cubic splines (RCS) that allows for more flexibility

## **Flexible parametric survival models (FPMs) [Royston and Parmar, 2002]**

- Models and more accurately captures complex shapes of the (log-cumulative) baseline hazard function
- A generalisation of the Weibull distribution is used with restricted cubic splines (RCS) that allows for more flexibility

### **Cause-specific log-cumulative PH FPM**

$$
\ln\left(H_k^{cs}(t\mid \mathbf{x}_k)\right)=s_k(\ln t; \boldsymbol{\gamma}_k, \mathbf{m}_{0k})+\boldsymbol{\beta}_k^{cs}\mathbf{x}_k
$$

*sk*(ln *t*;*γ <sup>k</sup>,* **m**0*k*): baseline restricted cubic spline function on log-time 16/47

## **Flexible parametric survival models (FPMs) [Royston and Parmar, 2002]**

- Models and more accurately captures complex shapes of the (log-cumulative) baseline hazard function
- A generalisation of the Weibull distribution is used with restricted cubic splines (RCS) that allows for more flexibility
- Can also easily include time-dependent effects (TDE)

**Cause-specific log-cumulative non-PH FPM**

$$
\ln(H_k^{cs}(t \mid \mathbf{x}_k)) = s_k(\ln t; \boldsymbol{\gamma}_k, \mathbf{m}_{0k}) + \boldsymbol{\beta}_k^{cs} \mathbf{x}_k + \sum_{l=1}^E s_k(\ln t; \boldsymbol{\alpha}_{lk}, \mathbf{m}_{lk}) \mathbf{x}_{lk}
$$

*sk*(ln *t*;*αlk,* **m***lk*)**x***lk*: interaction between spline variables and covariates for TDEs 16/47

. stset time, failure(status == 1)  $id(id)$  scale(12) exit(time 60)

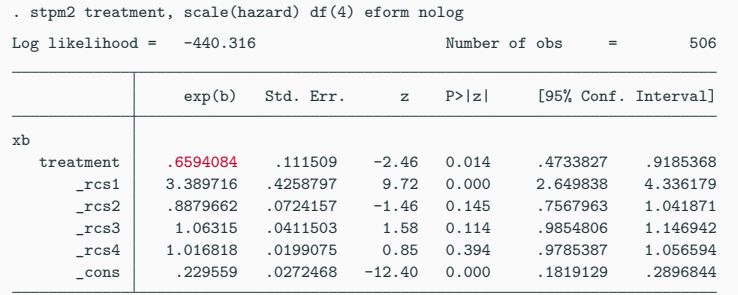

Note: Estimates are transformed only in the first equation.

. stcox treatment, nolog noshow

Cox regression -- Breslow method for ties

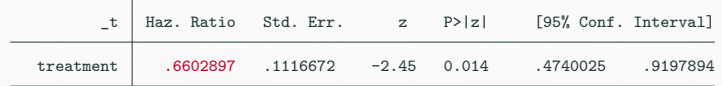

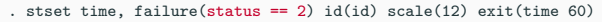

. stpm2 treatment, scale(hazard) df(4) eform nolog

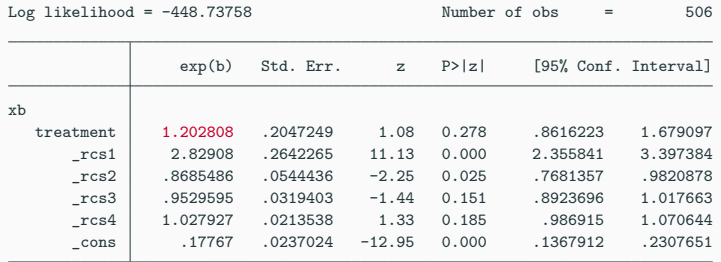

Note: Estimates are transformed only in the first equation.

. stcox treatment, nolog noshow

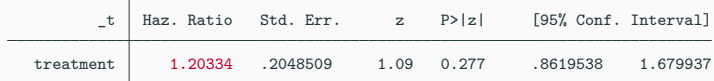

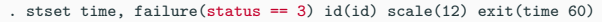

. stpm2 treatment, scale(hazard) df(4) eform nolog

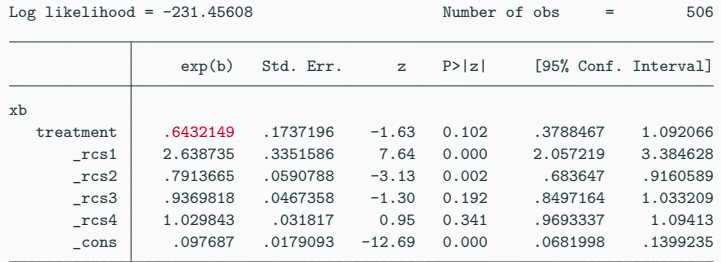

Note: Estimates are transformed only in the first equation.

. stcox treatment, nolog noshow

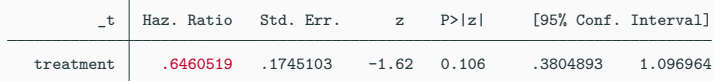

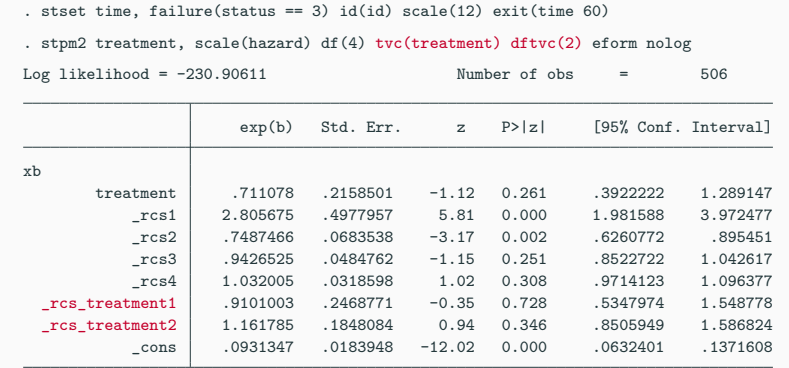

Note: Estimates are transformed only in the first equation.

# **Estimating cause-specific CIFs after fitting FPMs**

**Cause-specific CIF,** *Fk*(*t*)

$$
F_k(t) = \int_0^t \exp\left(-\sum_{k=1}^K \int_0^t h_k^{cs}(u) \mathrm{d}u\right) h_k^{cs}(u) \mathrm{d}u
$$

## **Estimating cause-specific CIFs after fitting FPMs**

**Cause-specific CIF,** *Fk*(*t*)

$$
F_k(t) = \int_0^t \exp\left(-\sum_{k=1}^K \int_0^t h_k^{cs}(u) \mathrm{d}u\right) h_k^{cs}(u) \mathrm{d}u
$$

Must be obtained by numerical approximation:

- Trapezoid method stpm2cif [Hinchliffe and Lambert, 2013]
- Gauss-Legendre quadrature stpm2cr [Mozumder et al., 2017]

### **stpm2cif: Data setup**

```
. local knotstvc_opt
. local bknotstvc_opt
. local k = 1. foreach cause in _cancer _cvd _other {
 2. stset time, failure(status ==  ̀k ́) exit(time 60) scale(12)
 3. cap stpm2 treatment, df(4) scale(h) eform nolog
 4. estimates store stpm2 ̀cause ́
 5. local bhknots ̀cause ́  ̀e(bhknots) ́
 6. local boundknots ̀cause ́  ̀e(boundary_knots) ́
 7. local knotstvc_opt  ̀knotstvc_opt ́  ̀cause ́  ̀bhknots ̀cause ́ ́
 8. local bknotstvc_opt  ̀bknotstvc_opt ́  ̀cause ́  ̀boundknots ̀cause ́ ́
 9. \log_2 k = k^2 + 110. }
```
### **stpm2cif: Data setup**

- . expand  $3$  // augment data  $k = 3$  times
- . bysort id: gen \_cause=\_n
- . //create dummy variables for each cause of death
- . gen \_cvd=\_cause==2
- . gen other= cause==3
- . gen \_cancer=\_cause==1
- . //create cause of death event indicator variable
- . gen \_event=(\_cause==status)
- . label values \_cause status
- . foreach cause in \_cancer \_cvd \_other { 2. gen treatment **̀**cause **́** = treatment\* **̀**cause **́** 3. }

### **stpm2cif: Data setup**

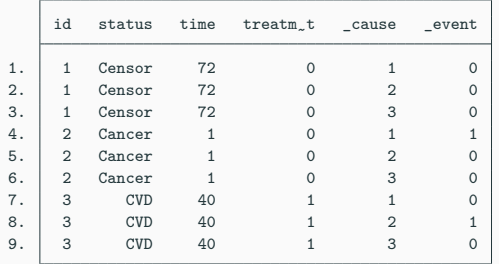

. list id status time treatment \_cause \_event in 1/9, sep(9)

```
. stset time, failure( event == 1) exit(time 60) scale(12)
```

```
. stpm2 treatment_cancer _cancer treatment_cvd _cvd treatment_other _other ///
> , scale(h) knotstvc( ̀knotstvc_opt ́) bknotstvc( ̀bknotstvc_opt ́) ///
> tvc(_cancer _cvd _other) rcsbaseoff nocons eform nolog
```

```
Log likelihood = -1120.5192 Number of obs = 1,518
```
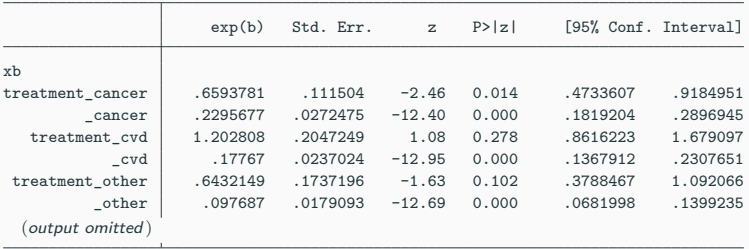

Note: Estimates are transformed only in the first equation.

```
. stpm2cif cancer cvd other, cause1(treatment_cancer 1 _cancer 1) ///
> cause2(treatment_cvd 1 _cvd 1) cause3(treatment_other 1 _other 1) ci
```

```
. gen _totcif2_trt1 = CIF_cancer + CIF_cvd
```

```
. gen _totcif3_trt1 = _totcif2_trt1 + CIF_other
```
### **stpm2cif: Post-estimation**

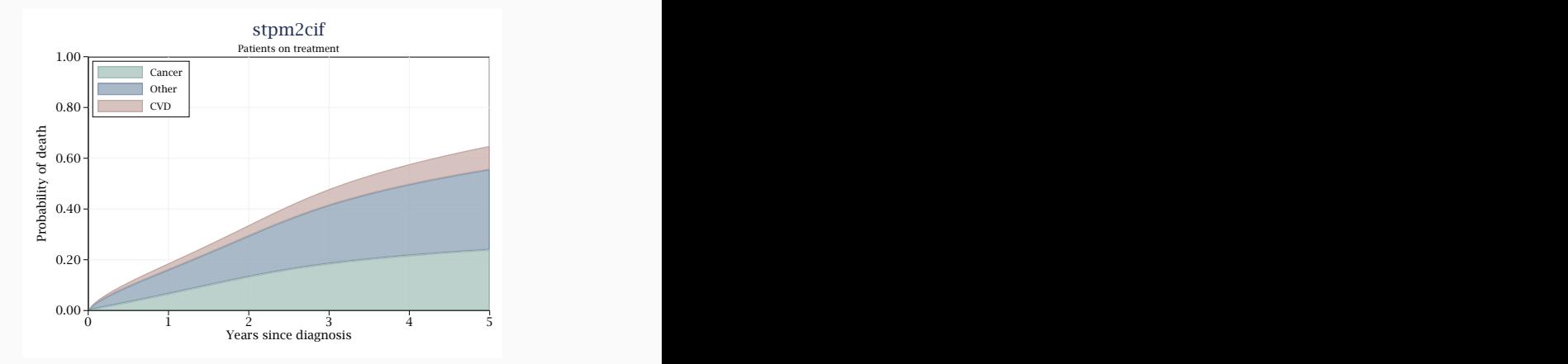

. gen zeros = 0

- . tw (rarea \_totcif3\_trt1 \_totcif2\_trt1 \_newt, sort color(erose%80)) ///
- > (rarea CIF\_cancer \_totcif2\_trt1 \_newt, sort color(emidblue%80)) ///
- > (rarea zeros CIF\_cancer \_newt, sort color(eltgreen%80)), ...
- . stset time, failure(status ==  $1,2,3$ ) exit(time 60) scale(12)
- . stpm2cr [cancer: treatment, scale(hazard) df(4)] ///
- > [cvd: treatment, scale(hazard) df(4)] ///
- > [other: treatment, scale(hazard) df(4)], ///
- > events(status) cause(1 2 3) cens(0) eform model(csh)

### **stpm2cr: Post-estimation**

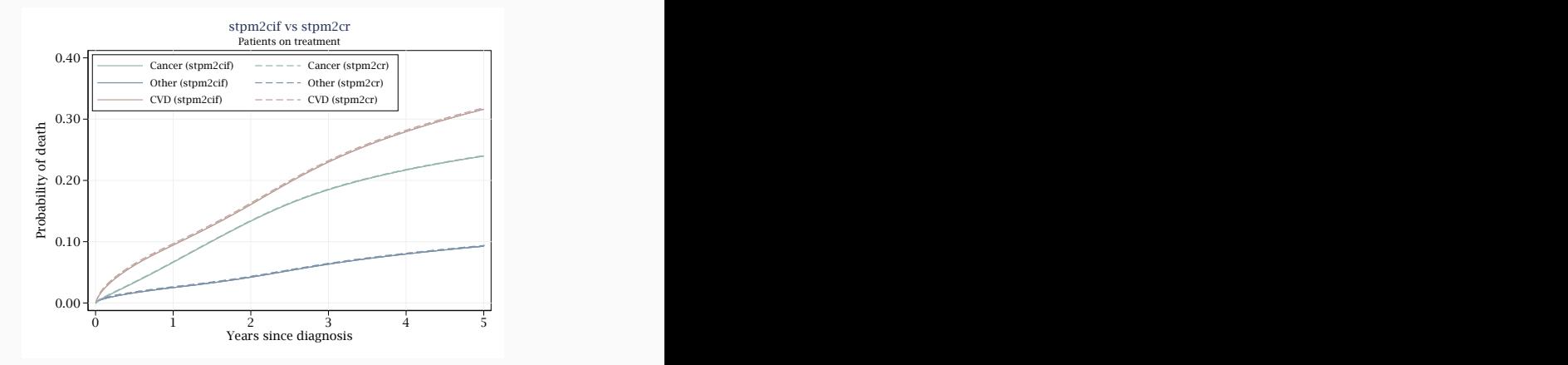

. range newt 0 5 100

. predict cifgq\_trt1, cif at(treatment 1) timevar(newt) ci

### **Comparison with AJ estimates**

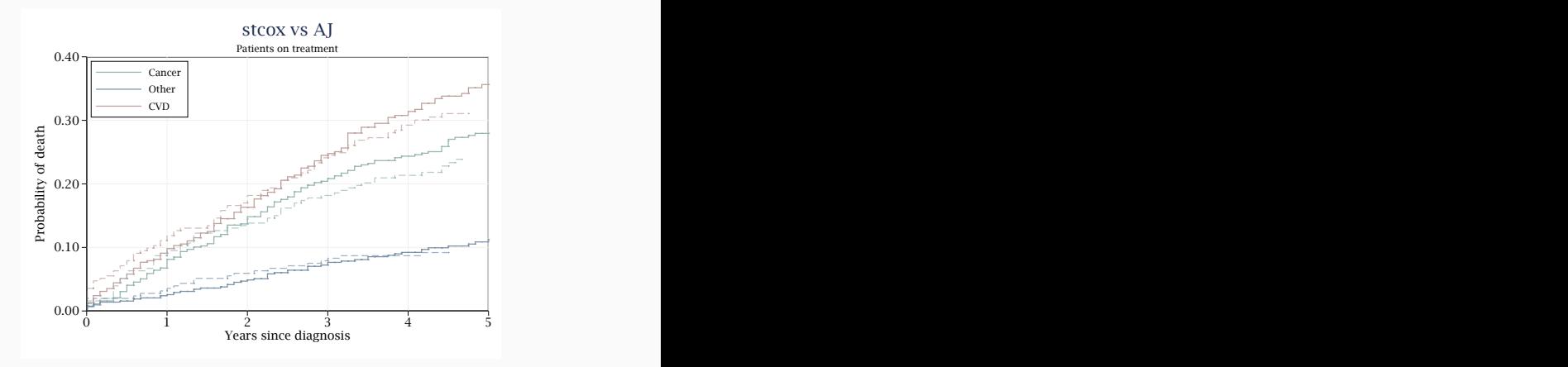

### **Comparison with AJ estimates**

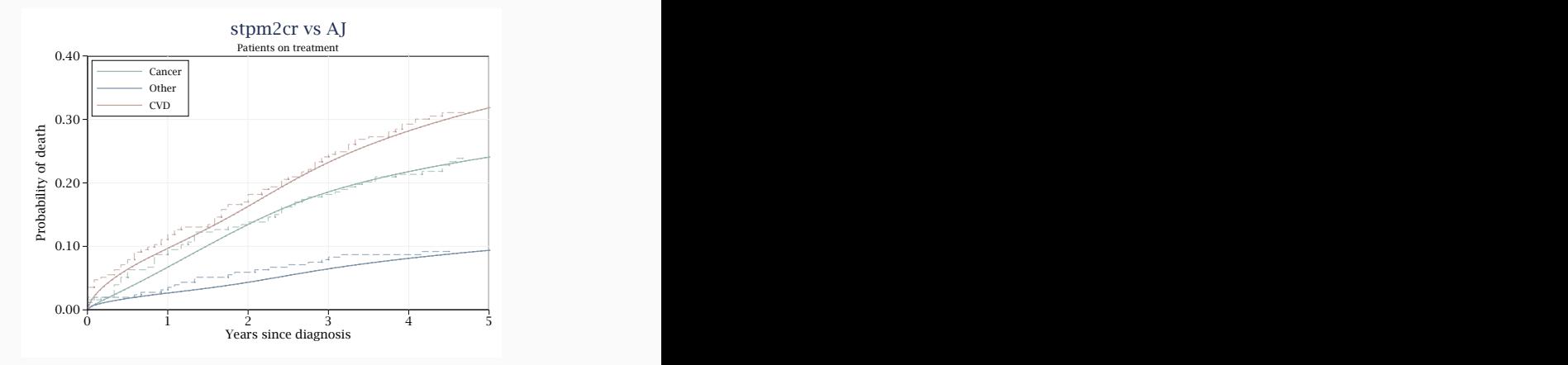

### **Comparison with AJ estimates**

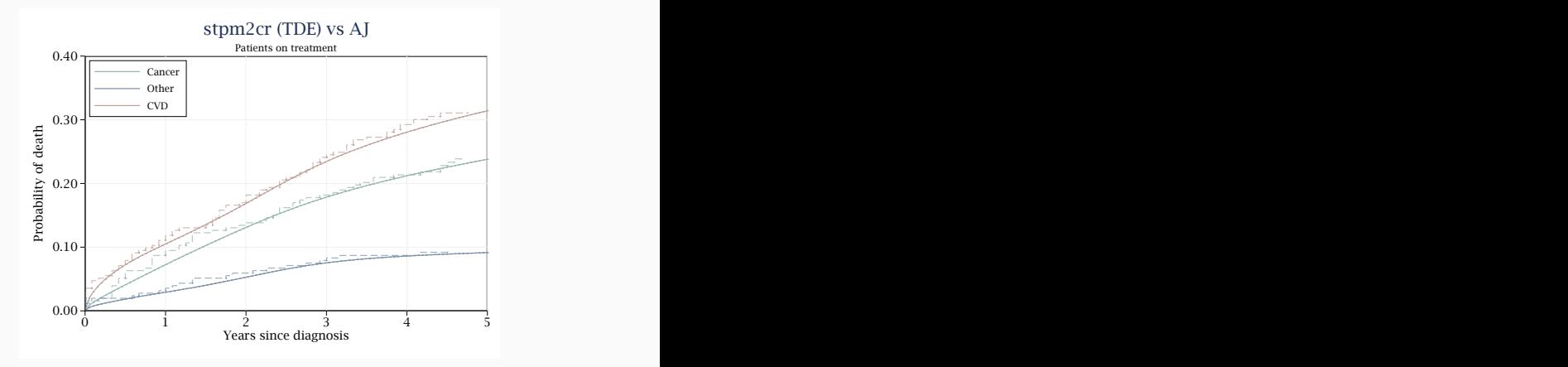

. stpm2cr [cancer: treatment, scale(hazard) df(4) tvc(treatment) dftvc(3)] /// > [cvd: treatment, scale(hazard) df(4) tvc(treatment) dftvc(3)] /// > [other: treatment, scale(hazard) df(4) tvc(treatment) dftvc(3)], /// > events(status) cause(1 2 3) cens(0) eform model(csh)

- . expand 500 //now 253,000 observations
- . replace time = time + runiform()\*0.0001
- . replace id = \_n
- variable **id** was **int** now **long**

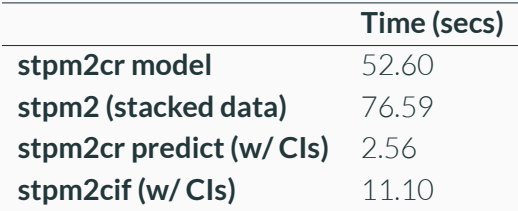

# **stpm2cr: Other predictions**

- Restricted mean lifetime (RML) [Royston and Parmar, 2013; Andersen, 2013]
- Absolute & relative CIF measures
- Subdistribution hazard [Beyersmann et al., 2009]
- *Standardisation (to come)*

## **stpm2cr: Other predictions**

- Restricted mean lifetime (RML) [Royston and Parmar, 2013; Andersen, 2013] - double integration
- Absolute & relative CIF measures
- Subdistribution hazard [Beyersmann et al., 2009]
- *Standardisation (to come)* predict for and average over every individual in study population

# **Using the multistate package**
### **multistate [Crowther and Lambert, 2017]**

- Written mainly by Michael (& Paul) for more complex multi-state models e.g. illness-death models
- Competing risks is a special case of multi-state models
- Can use multistate package to obtain equivalent non-parametric estimates and fit parametric models in presence of competing risks
- Uses a simulation approach for calculating transition probabilities i.e. cause-specific CIFs

#### **msset**

a,

- . tab status, gen(cause)
- . rename cause2 \_cancer
- . rename cause3 \_cvd
- . rename cause4 \_other
- . msset, id(id) states(\_cancer \_cvd \_other) times(time time time) cr

. li id treatment status time \_from \_to \_trans \_start \_stop \_status \_flag in 1/9, sep(9) noobs

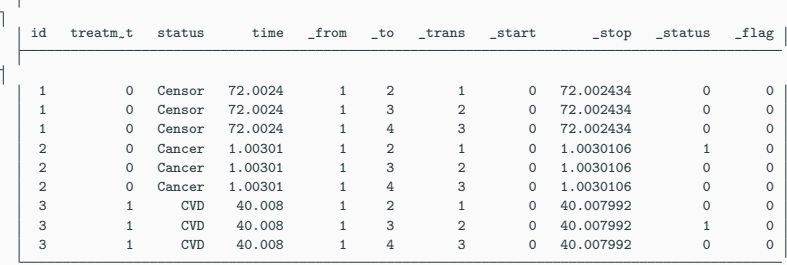

#### **msaj**

- . stset \_stop, failure(\_status == 1) scale(12) exit(time  $60$ )
- . msaj if treatment == 1, cr //ci
- . sort \_t
- . li id status \_trans \_d \_t P\_AJ\_? if P\_AJ\_1 != . in 1/45, noobs

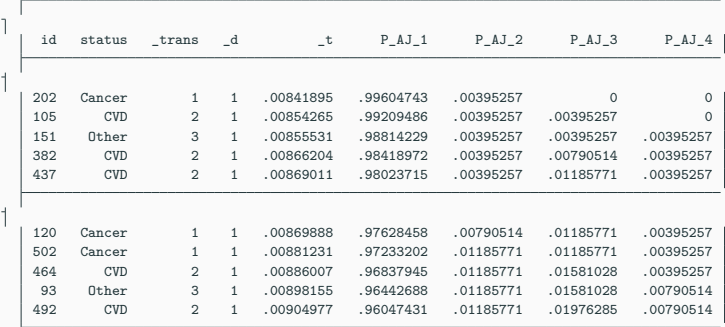

 $\Delta$ 

- . bysort  $P_AJ_2$  (\_t): gen first1 = \_n==1
- . bysort  $P_AJ_3$  (\_t): gen first2 = \_n==1
- . bysort  $P_AJ_4$  (\_t): gen first3 = \_n==1

**msaj**

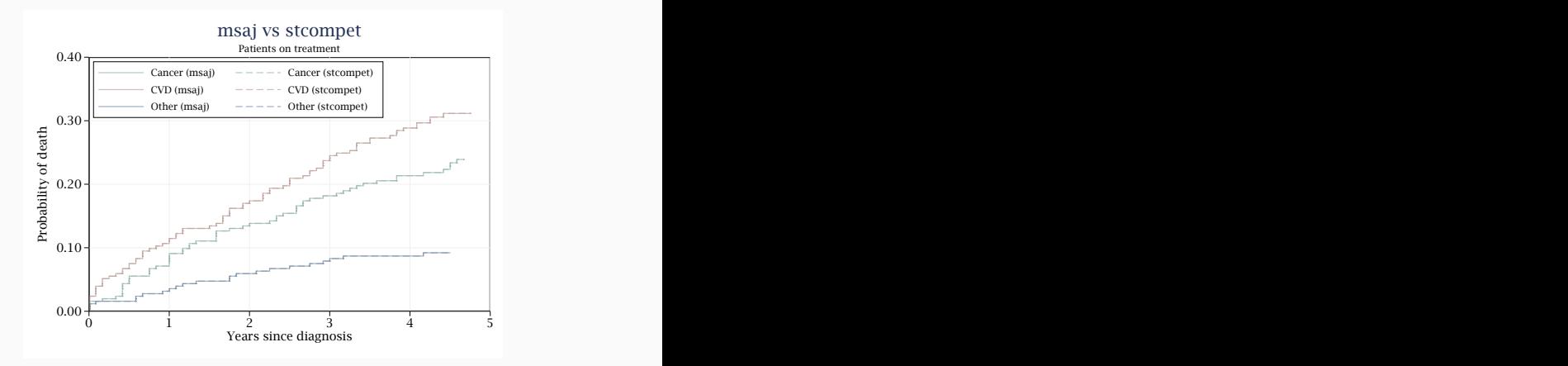

- . stpm2 treatment if \_trans==1, df(4) scale(h) eform nolog
- . estimates store m1
- . stpm2 treatment if \_trans==2, df(4) scale(h) eform nolog
- . estimates store m2
- . stpm2 treatment if \_trans==3, df(4) scale(h) eform nolog
- . estimates store m3
- . range tempt 0 5 100
- . predictms , cr timevar(tempt) models(m1 m2 m3) at1(treatment 1)

```
. forvalues k = 1/3 {
 2. stset time, failure(status ==  ̀k ́) id(id) scale(12) exit(time 60)
 3. stpm2 treatment, df(4) scale(h) eform nolog
 4. estimates store m ̀k ́
 5. }
. range tempt 0 5 100
. predictms , cr timevar(tempt) models(m1 m2 m3) at1(treatment 1)
```
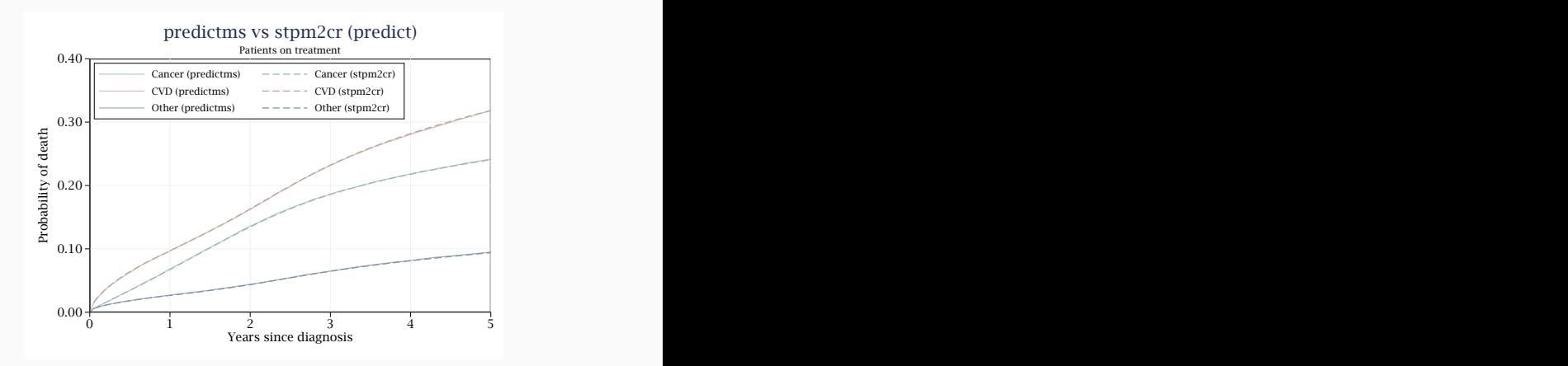

30/47

### **Summary of FPM tools for estimating cause-specific CIFs using CSHs**

- Post-estimation command, stpm2cif
	- Requires augmenting data before stpm2
	- $\blacksquare$  Fitting a single model means interpretation is difficult and more room for errors
	- Uses a basic numerical integration method slow for larger datasets

### **Summary of FPM tools for estimating cause-specific CIFs using CSHs**

- Post-estimation command, stpm2cif
	- Requires augmenting data before stpm2
	- $\blacksquare$  Fitting a single model means interpretation is difficult and more room for errors
	- Uses a basic numerical integration method slow for larger datasets
- Using stpm2cr as a wrapper followed by predict
	- Fits separate stpm2 models for each cause of death without data augmentation
	- Uses quicker numerical integration method
	- Can obtain other useful predictions e.g. restricted mean lifetime/comparative predictions

### **Summary of FPM tools for estimating cause-specific CIFs using CSHs**

- Via the **predictms** command provided as a part of the multistate package
	- Uses a simulation approach. Can alternatively use AJ estimator to save on computational time
	- Can also be used without requiring msset
	- Extremely versatile has some very useful features and post-estimation options

## **What about modelling covariate effects on the risk of dying from a particular cause?**

#### **Cause-specific hazards**

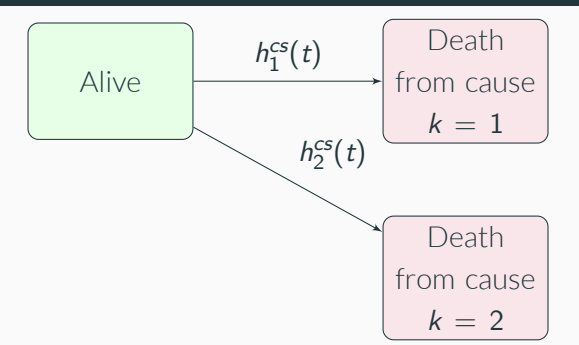

#### **Subdistribution hazards**

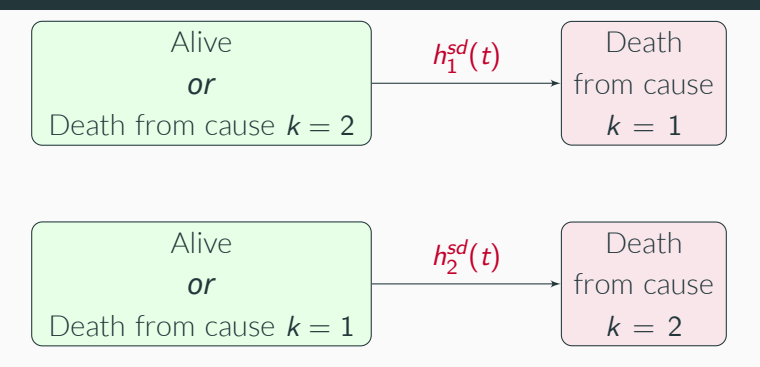

### Subdistribution hazard (SDH) rate,  $h_{k}^{sd}(t)$

The instantaneous rate of failure at time  $t$  from cause  $D = k$ amongst those who have not died, or have died from any of the other causes, where  $D \neq k$ 

#### **Subdistribution hazards**

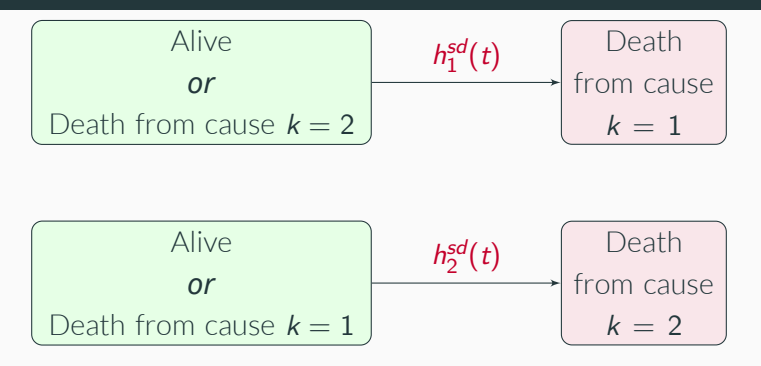

Subdsitribution hazard (SDH) rate,  $h_k^{sd}(t)$ 

$$
h_k^{sd}(t) = \lim_{\Delta t \to 0} \frac{P(t < T \leq t + \Delta t, D = k | T > t \cup (T \leq t \cap D \neq k)}{\Delta t}
$$

#### **Cause-specific CIF,** *Fk*(*t*)  $\mathcal{F}_k(t) = 1 - \exp\left[-\frac{t}{2}\right]$ ∫ *<sup>t</sup>* 0  $h_k^{sd}(u)$ d*u* ]

### **Cause-specific CIF,** *Fk*(*t*)

$$
F_k(t) = 1 - \exp\left[-\int_0^t h_k^{sd}(u) \mathrm{d}u\right]
$$

#### **Note**

$$
1-F_k(t)=P(D\neq k)+S_k^{sd}(t)
$$

### **Standard approach: Fine & Gray model**

Derived in a similar way to cause-specific Cox PH model as described by Fine and Gray [1999].

**SDH Regression Model (Fine & Gray Model)**

 $h_k^{sd}(t | \mathbf{x}_k) = h_{0k} \exp\left(\beta_k^{sd} \mathbf{x}_k\right)$ 

 $\pmb{\beta}^{\sf sd.}_{\pmb{k}}$ : row vector of coefficients/log-SDH ratio for cause  $\pmb{k}$ **x***k*: column vector of covariates for cause *k*  $h_{0k}$ : the baseline SDH function

### **Standard approach: Fine & Gray model**

Derived in a similar way to cause-specific Cox PH model as described by Fine and Gray [1999].

**SDH Regression Model (Fine & Gray Model)**

 $h_k^{sd}(t | \mathbf{x}_k) = h_{0k} \exp \left( \boldsymbol{\beta}_k^{sd} \mathbf{x}_k \right)$ 

 $\pmb{\beta}^{\sf sd.}_{\pmb{k}}$ : row vector of coefficients/log-SDH ratio for cause  $\pmb{k}$ **x***k*: column vector of covariates for cause *k*  $h_{0k}$ : the baseline SDH function

SHR = association on the effect of a covariate on risk of dying from cause *k*

### **Time-dependent censoring weights**

- Need to consider those who have already died from other competing causes of death in risk-set
- Calculate missing censoring times for those that died from other causes by applying time-dependent weights to partial likelihood
- Influence of weights decreases over-time as the probability of being censored increases
- Further details given by Lambert et al. [2017] and Geskus [2011]

#### **stcrreg**

```
. *Cancer
. stset time, failure(status == 1) exit(time 60) scale(12)
. stcrreg treatment, compete(status == 2, 3)
       failure d: status == 1
  analysis time _t: time/12
 exit on or before: time 60
Iteration 0: log pseudolikelihood = -875.12133
Iteration 1: log pseudolikelihood = -875.1123
Iteration 2: log pseudolikelihood = -875.1123
Competing-risks regression No. of obs = 506
                                          No. of subjects = 506<br>No. failed = 145Failure event : status == 1 \qquad No. failed = 1<br>
Competing events: status == 2 3 \qquad No. competing =
Competing events: status = 2.3 No. competing = 197No. censored = 164Wald chi2(1) = 6.74Log pseudolikelihood = -875.1123 Prob > chi2 = 0.0094
                         Robust
        _t SHR Std. Err. z P>|z| [95% Conf. Interval]
  treatment .6454653 .1088223 -2.60 0.009 .463836 .8982171
```
. stcurve, cif at(treatment=1) outfile(cancer1, replace) range(0 5)

#### **stcrreg**

```
.* CVD
. stset time, failure(status == 2) exit(time 60) scale(12)
. stcrreg treatment, compete(status == 1, 3)
       failure d: status == 2
  analysis time _t: time/12
 exit on or before: time 60
Iteration 0: log pseudolikelihood = -848.00112
Iteration 1: log pseudolikelihood = -847.83627
Iteration 2: log pseudolikelihood = -847.83627
Competing-risks regression No. of obs = 506
                                        No. of subjects = 506<br>No. failed = 140Failure event : status == 2 \text{No. failed} = 140<br>
\text{Competing} = 202
Competing events: status == 1.3 No. competing = 202
                                        No. censored = 164Wald chi2(1) = 2.79Log pseudolikelihood = -847.83627 Prob > chi2 = 0.0949
                        Robust
        _t SHR Std. Err. z P>|z| [95% Conf. Interval]
  treatment 1.326649 .2245377 1.67 0.095 .9521137 1.848517
```
. stcurve, cif at(treatment=1) outfile(cvd1, replace) range(0 5)

#### **stcrreg**

```
. *Other causes
. stset time, failure(status == 3) exit(time 60) scale(12)
. stcrreg treatment, compete(status == 1, 2)
       failure d: status == 3
  analysis time _t: time/12
 exit on or before: time 60
Iteration 0: log pseudolikelihood = -349.42345
Iteration 1: log pseudolikelihood = -349.41144
Iteration 2: log pseudolikelihood = -349.41144
Competing-risks regression No. of obs = 506
                                          No. of subjects = 506<br>No. failed = 57Failure event : status == 3 \text{No. failed} = 57<br>
Competing events: status == 1 2 \text{No. competing} = 285
Competing events: status == 12 No. competing = 285
                                          No. censored = 164Wald chi2(1) = 2.14Log pseudolikelihood = -349.41144 Prob > chi2 = 0.1432
                         Robust
        _t SHR Std. Err. z P>|z| [95% Conf. Interval]
  treatment | .6736976 .1817566 -1.46 0.143 .3970267 1.143169
```
. stcurve, cif at(treatment=1) outfile(other1, replace) range(0 5)

# **FPMs on (log-cumulative) SDH scale**

**Log-cumulative SDH FPM**

$$
\ln\left(H_k^{\textrm{sd}}(t\mid \mathbf{x}_k)\right)=s_k(\ln t; \boldsymbol{\gamma}_k, \mathbf{m}_{0k})+\boldsymbol{\beta}_k^{\textrm{sd}}\mathbf{x}_k
$$

# **FPMs on (log-cumulative) SDH scale**

**Log-cumulative non-proportional SDH FPM**

$$
\ln\left(H_k^{sd}(t\mid \mathbf{x}_k)\right) = s_k(\ln t; \boldsymbol{\gamma}_k, \mathbf{m}_{0k}) + \beta_k^{sd}\mathbf{x}_k + \sum_{l=1}^E s_k(\ln t; \boldsymbol{\alpha}_{lk}, \mathbf{m}_{lk})\mathbf{x}_{lk}
$$

## **FPMs on (log-cumulative) SDH scale**

**Log-cumulative non-proportional SDH FPM**

$$
\ln\left(H_k^{sd}(t\mid \mathbf{x}_k)\right)=s_k(\ln t; \boldsymbol{\gamma}_k, \mathbf{m}_{0k})+\beta_k^{sd}\mathbf{x}_k+\sum_{l=1}^{E}s_k(\ln t; \boldsymbol{\alpha}_{lk}, \mathbf{m}_{lk})\mathbf{x}_{lk}
$$

- 1. Apply time-dependent censoring weights to the likelihood function for each cause *k* (stcrprep) [Lambert et al., 2017]
- 2. Model all *k* causes of death simultaneously directly using the full likelihood function (stpm2cr) [Mozumder et al., 2017; Jeong and Fine, 2007]
- . stset time, failure(status ==  $1,2,3$ ) exit(time 60) scale(12) id(id)
- . gen  $cod2 = cond(\underline{d} == 0, 0, status)$
- . stcrprep, events(cod2) keep(treatment ) trans(1 2 3) wtstpm2 censcov(treatment) every(1)
- . gen event = cod2 == failcode
- . stset tstop [iw=weight\_c], failure(event) enter(tstart) noshow

(*output omitted* )

#### **stcrprep**

. stpm2 treatment\_cancer \_cancer treatment\_cvd \_cvd treatment\_other \_other /// > , scale(h) knotstvc( **̀**knotstvc\_opt **́**) bknotstvc( **̀**bknotstvc\_opt **́**) /// > tvc(\_cancer \_cvd \_other) rcsbaseoff nocons eform nolog note: delayed entry models are being fitted

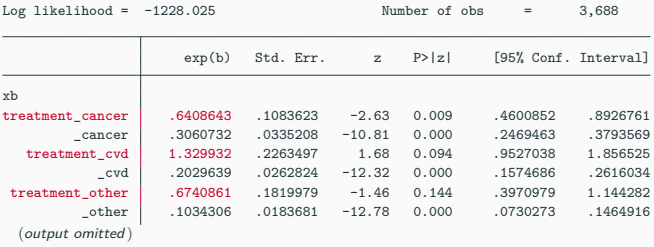

Note: Estimates are transformed only in the first equation.

. predict cif\_stcrprep\_cancer, at(treatment\_cancer 1 \_cancer 1) zeros failure timevar(tempt)

. predict cif\_stcrprep\_cvd, at(treatment\_cvd 1 \_cvd 1) zeros failure timevar(tempt)

. predict cif\_stcrprep\_other, at(treatment\_other 1 \_other 1) zeros failure timevar(tempt)

**stcrprep**

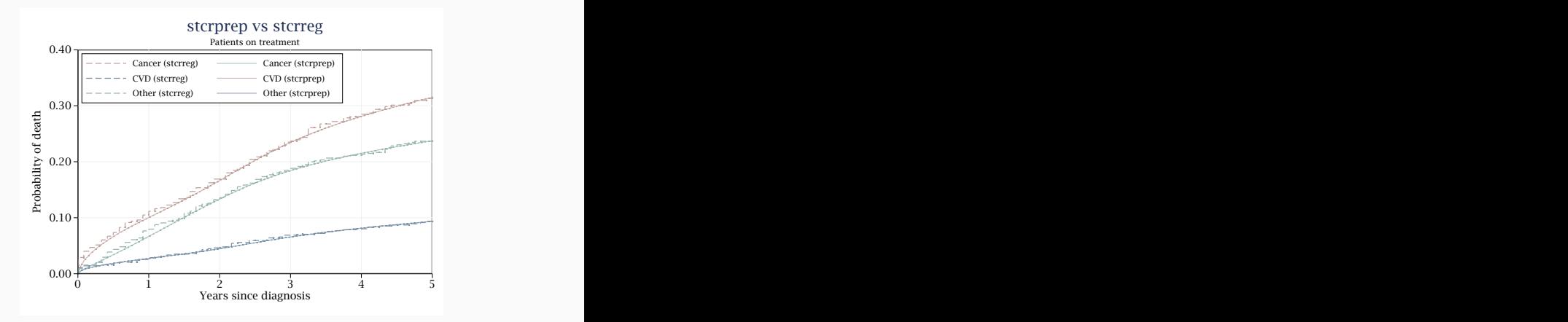

```
. stset time, failure(status == 1,2,3) exit(time 60) scale(12)
```
- . stpm2cr [cancer: treatment, scale(hazard) df(4)] ///
- > [cvd: treatment, scale(hazard) df(4)] ///
- > [other: treatment, scale(hazard) df(4)], ///
- > events(status) cause(1 2 3) cens(0) eform (*output omitted* )

```
. predict cifgq_trt1, cif at(treatment 1) timevar(tempt)
Calculating predictions for the following causes: 1 2 3
```

```
. stset time, failure(status == 1.2.3) exit(time 60) scale(12)
. stpm2cr [cancer: treatment, scale(hazard) df(4)] ///
> [cvd: treatment, scale(hazard) df(4)] ///
> [other: treatment, scale(hazard) df(4)], ///
> events(status) cause(1 2 3) cens(0) eform
  (output omitted )
. predict cifgq_trt1, cif at(treatment 1) timevar(tempt)
Calculating predictions for the following causes: 1 2 3
```
Above is not comparable with time-dependent censoring weights approach as we assume proportionality for the competing causes of death.

```
. stpm2cr [cancer: treatment, scale(hazard) df(4)] ///
> [cvd: treatment, scale(hazard) df(4) tvc(treatment) dftvc(3)] ///
> [other: treatment, scale(hazard) df(4) tvc(treatment) dftvc(3)], ///
> events(status) cause(1 2 3) cens(0) eform
  (output omitted )
\frac{1}{2} Log likelihood = -1117.3418 Number of obs = 506
```
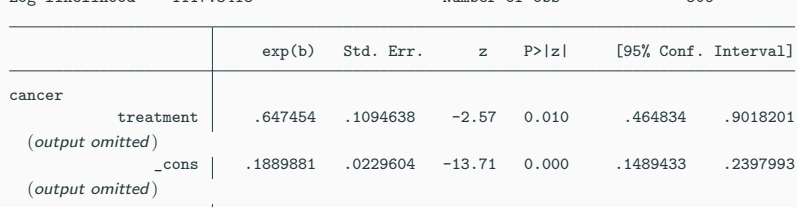

```
. stpm2cr [cancer: treatment, scale(hazard) df(4) tvc(treatment) dftvc(3)] ///
```
> [cvd: treatment, scale(hazard) df(4)] ///

> [other: treatment, scale(hazard) df(4) tvc(treatment) dftvc(3)], ///

> events(status) cause(1 2 3) cens(0) eform

(*output omitted* )

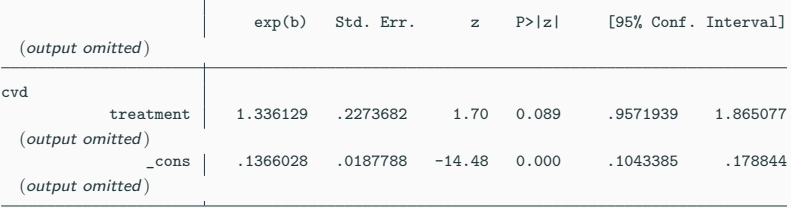

```
. stpm2cr [cancer: treatment, scale(hazard) df(4) tvc(treatment) dftvc(3)] ///
```
- > [cvd: treatment, scale(hazard) df(4) tvc(treatment) dftvc(3)] ///
- > [other: treatment, scale(hazard) df(4)], ///
- > events(status) cause(1 2 3) cens(0) eform

(*output omitted* )

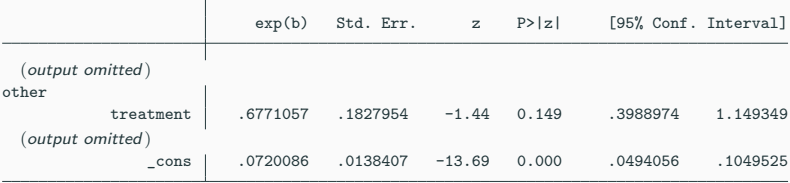

#### **Comparing stcrprep and stpm2cr**

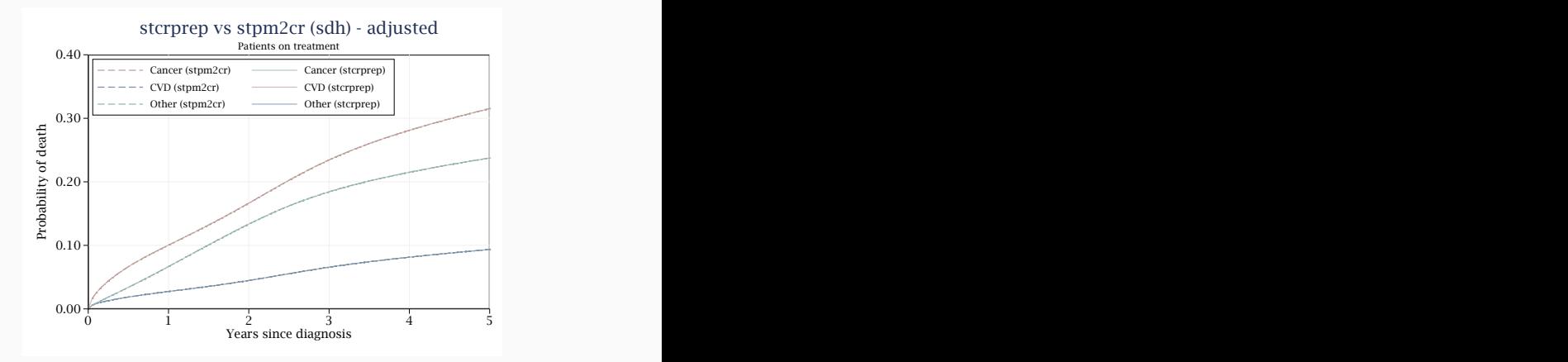

#### **Comparison of computational time (to all** *k* **causes)**

- . expand 100 //now 50,060 observations
- . replace time = time +  $runiform() * 0.0001$
- . replace id = \_n

variable **id** was **int** now **long**

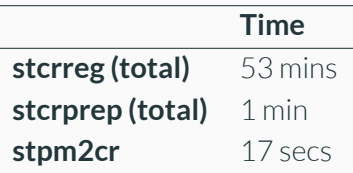

## **On which scale should we model?**

Cause-specific hazards

 $\blacksquare$  Risk-set is defined in usual way - easy to understand

Subdistribution hazards

• Maintains direct relationship with cause-specific CIF
# **On which scale should we model?**

Cause-specific hazards

- $\blacksquare$  Risk-set is defined in usual way - easy to understand
- Infer covariate effects on the rate of dying from a cause
	- For research questions on aetiology and causal effects

Subdistribution hazards

- Maintains direct relationship with cause-specific CIF
- Infer covariate effects on the risk of dying from a cause
	- For research questions on prognosis

## **On which scale should we model?**

Cause-specific hazards

- $\blacksquare$  Risk-set is defined in usual way - easy to understand
- Infer covariate effects on the rate of dying from a cause
	- For research questions on aetiology and causal effects

Subdistribution hazards

- Maintains direct relationship with cause-specific CIF
- Infer covariate effects on the risk of dying from a cause
	- For research questions on prognosis

Many recommend inferences on all CSHs and cause-specific CIFs for a better understanding on the overall impact of cancer [Lambert et al., 2017; Latouche et al., 2013; Beyersmann et al., 2007]

## **What next?**

- $\bullet$  Standardisation post-estimation for FPMs on cause-specific log-cumulative hazard scale
- Standardisation post-estimation after stpm2cr
- Restricted mean survival time [Royston and Parmar, 2011] for stpm2cr and stcrprep
- Expected number of life-years lost decomposed by cause of death [Andersen, 2013]
- P. K. Andersen. Decomposition of number of life years lost according to causes of death. *Statistics in Medicine*, 32:5278--85, Jul 2013.
- J. Beyersmann, M. Dettenkofer, H. Bertz, and M. Schumacher. A competing risks analysis of bloodstream infection after stem-cell transplantation using subdistribution hazards and cause-specific hazards. *Statistics in Medicine*, 26 (30):5360--5369, Dec. 2007.
- J. Beyersmann, A. Latouche, A. Buchholz, and M. Schumacher. Simulating competing risks data in survival analysis. *Stat Med*, 28(6):956--971, 2009.
- M. J. Crowther and P. C. Lambert. Parametric multistate survival models: Flexible modelling allowing transition-specific distributions with application to estimating clinically useful measures of effect differences. *Statistics in medicine*, 36(29):4719--4742, 2017.

#### **References ii**

- J. P. Fine and R. J. Gray. A proportional hazards model for the subdistribution of a competing risk. *Journal of the American Statistical Association*, 446: 496--509., 1999.
- R. B. Geskus. Cause-specific cumulative incidence estimation and the Fine and Gray model under both left truncation and right censoring. *Biometrics*, 67(1): 39--49, Mar 2011.
- S. R. Hinchliffe and P. C. Lambert. Extending the flexible parametric survival model for competing risks. *The Stata Journal*, 13:344--355, 2013.
- J.-H. Jeong and J. P. Fine. Parametric regression on cumulative incidence function. *Biostatistics*, 8(2):184--196, Apr 2007.
- P. C. Lambert and P. Royston. Further development of flexible parametric models for survival analysis. *The Stata Journal*, 9:265--290, 2009.
- P. C. Lambert, S. R. Wilkes, and M. J. Crowther. Flexible parametric modelling of the cause-specific cumulative incidence function. *Statistics in medicine*, 36(9): 1429--1446, 2017.

#### **References iii**

- A. Latouche, A. Allignol, J. Beyersmann, M. Labopin, and J. P. Fine. A competing risks analysis should report results on all cause-specific hazards and cumulative incidence functions. *J Clin Epidemiol*, 66(6):648--653, Jun 2013.
- S. I. Mozumder, M. J. Rutherford, P. C. Lambert, et al. A flexible parametric competing-risks model using a direct likelihood approach for the cause-specific cumulative incidence function. *Stata Journal*, 17(2):462--489, 2017.
- P. Royston and M. K. B. Parmar. Flexible parametric proportional-hazards and proportional-odds models for censored survival data, with application to prognostic modelling and estimation of treatment effects. *Statistics in Medicine*, 21(15):2175--2197, Aug 2002.
- P. Royston and M. K. B. Parmar. The use of restricted mean survival time to estimate the treatment effect in randomized clinical trials when the proportional hazards assumption is in doubt. *Stat Med*, 30(19):2409--2421, Aug 2011.

P. Royston and M. K. B. Parmar. Restricted mean survival time: an alternative to the hazard ratio for the design and analysis of randomized trials with a time-to-event outcome. *BMC medical research methodology*, 13:152, 2013. ISSN 1471-2288.